## **Verifying the MAC Address in Remote System Files**

## **Introduction**

This document explains how to verify that an executive module's Ethernet<sup>®</sup> MAC (Media Access Control) address is properly recorded in a site's remote system files prior to performing a Version or Load Change download. The procedures provided are necessary only if the following conditions apply:

- A version of ESS32 earlier than Version 4.41.2 is being used and an Exec32 device (Lingo®, Savvy®, Envoi®, Envoi/2, Presto™) is being configured.
- The executive module has been downloaded with Version 52.40.

**NOTE!** Executive modules started shipping with Version 52.40 preloaded November 11, 2003.

## **Verifying a MAC Address in a Remote System**

**NOTE!** This procedure assumes an appropriate communication link (RS-232, Modem, or Ethernet connection) is available to the executive module.

The electronic assemblies of executive modules are shipped with a product information label (Figure 1) applied to the right side or back of the unit. The MAC address assigned to the unit appears in the lower right corner of the label.

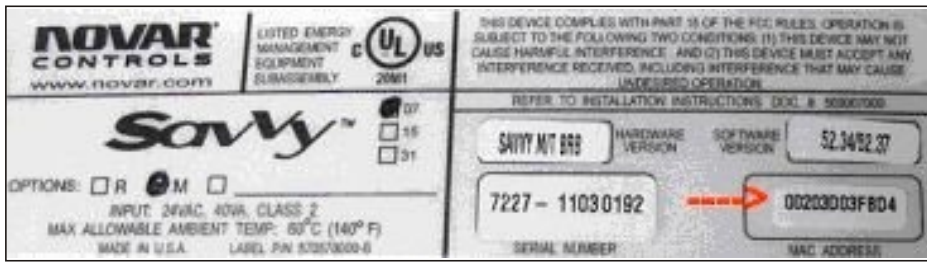

**Figure 1.** Sample product information label showing MAC address (lower right corner)

The following procedure can be used to compare the MAC address assigned to an executive module with the MAC address recorded in remote system files.

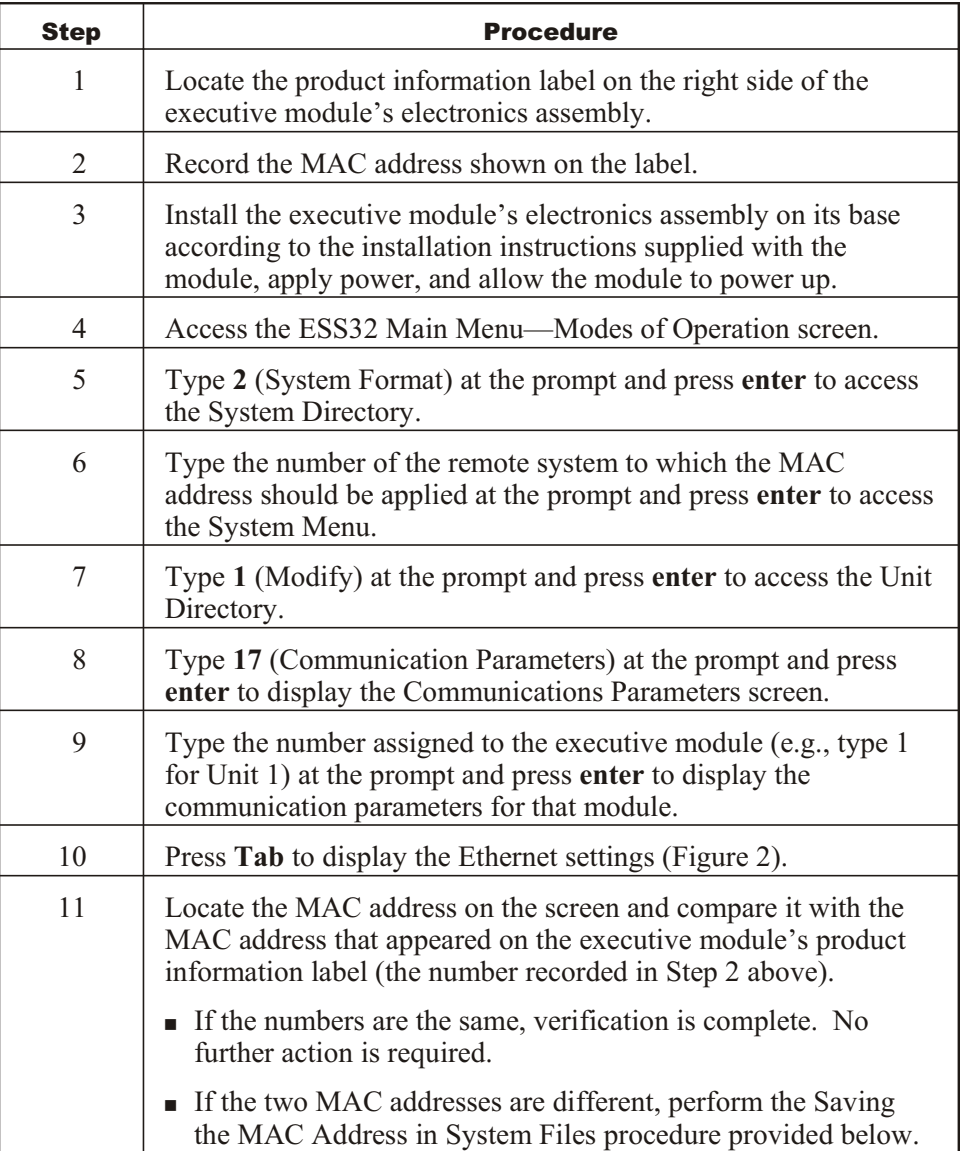

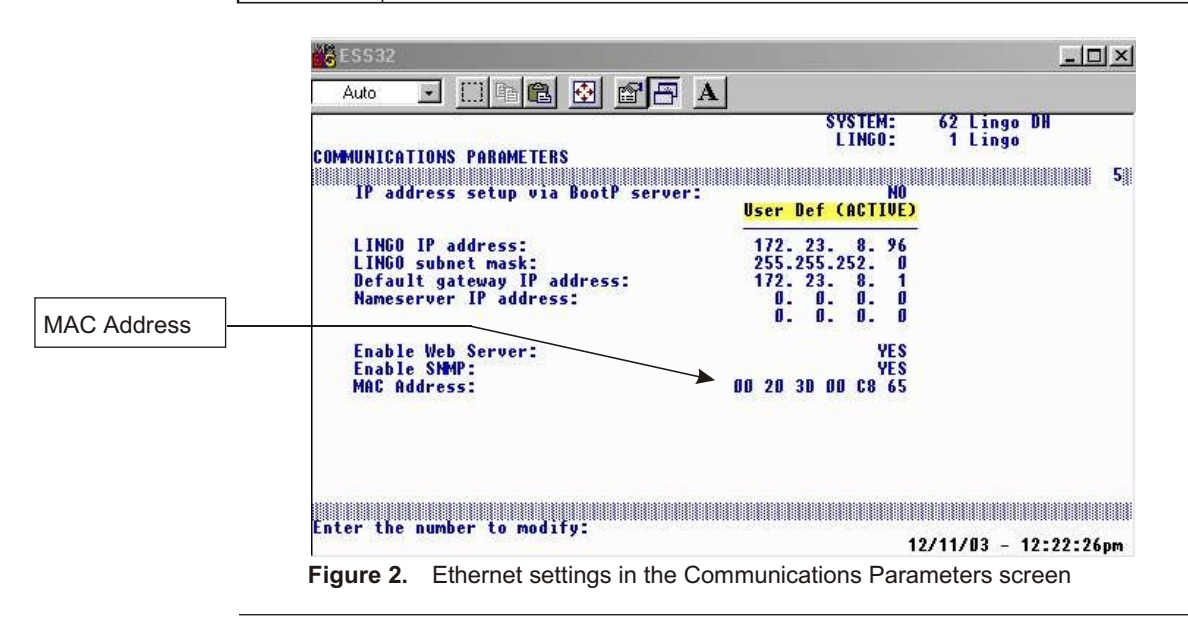

## **Saving the MAC Address in System Files**

The following procedure only needs to be performed if the MAC address shown on an executive module's electronics assembly product information label does not match the address shown in the remote system's Communications Parameters screen.

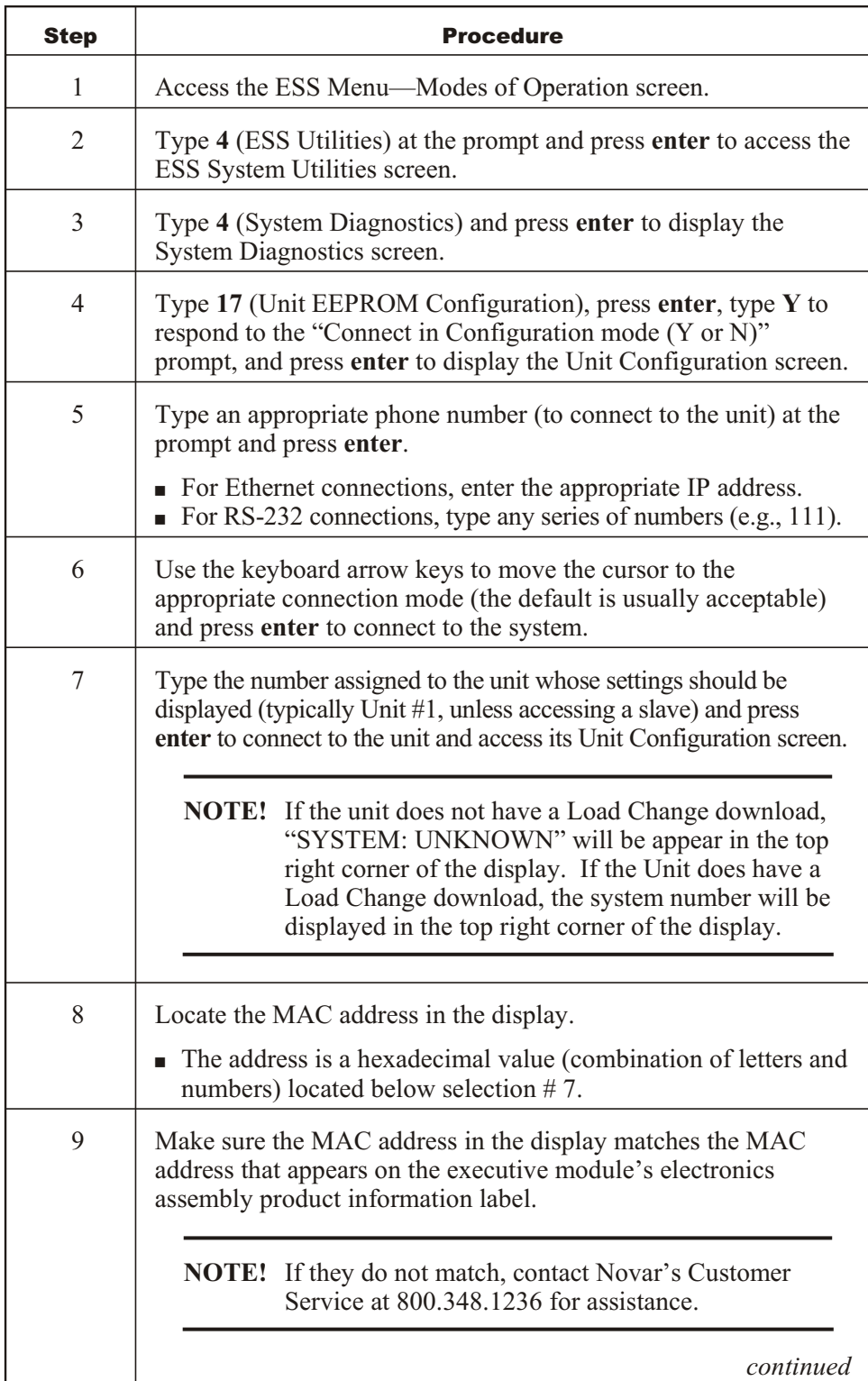

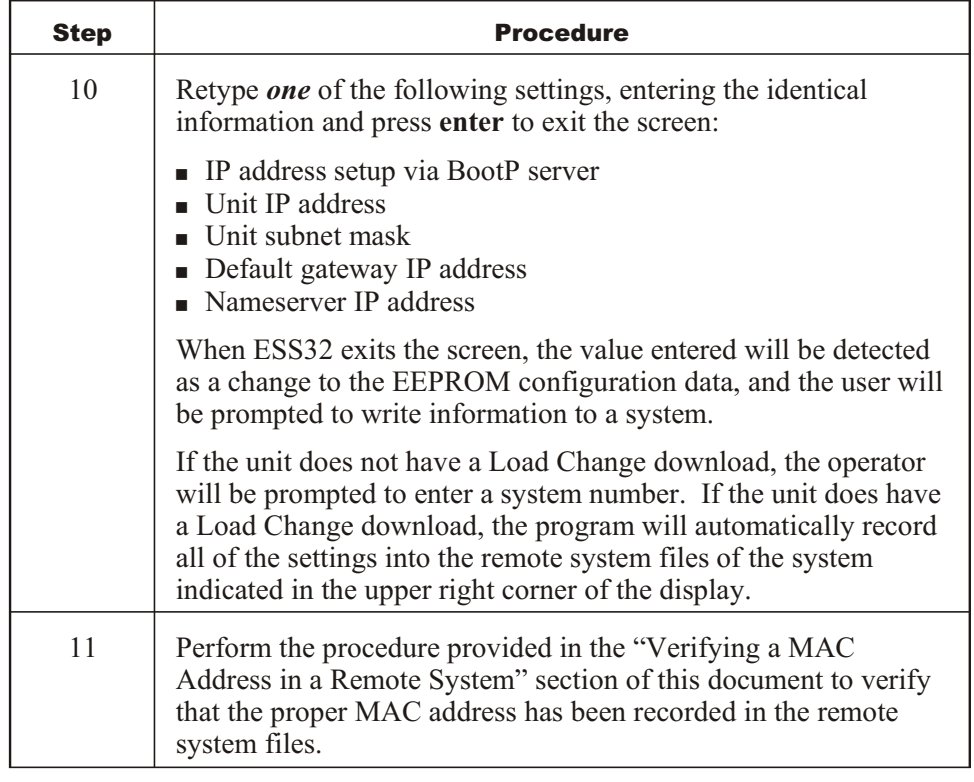

Lingo®, Savvy®, and Envoi® are registered trademarks of Novar. Presto™ is a trademark of Novar.<br>Ethernet® is a registered trademark of Xerox Corporation.

The material in this document is for information purposes only. The contents and the product it describes are subject to change without notice. Novar makes no representations or warranties with respect to this document. In no event shall Novar be liable for technical or editorial omissions or mistakes in this document, nor shall it be liable for any damages, direct or incidental, arising out of or related to the use of this document. No part of this document may be reproduced in any form or by any means without prior written permission from Novar.

Copyright © 2007 by Novar. All Rights Reserved. Printed in the U.S.A.

Novar; 6060 Rockside Woods Blvd., Cleveland, OH 44131 Tel.: 800.348.1235 www.novar.com